**Photoshop CC License Keygen Free [32|64bit]**

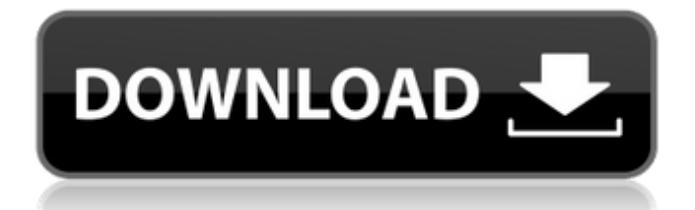

# Getting Photoshop Elements on a Mac Elements can run on Macs that are OS X Mavericks (10.9) or later, but you need a Mac with at least 4 GB of memory and 1 GB of available hard drive space. To get Elements up and running on your Mac, launch the free, bundled installer program for downloading. When you launch the installer, you'll be able to download the program and install it on your Mac. Elements will be ready to use when the program finishes installing. At the time of this writing, you can get Elements for download at this web site: `www

**Photoshop CC 2022 [New]**

It's quick and easy to use. And like all Elements products, it's totally free. Now with support for Windows 10. Windows 10 compatible Photoshop Elements installs and works like a charm with the latest version of Windows 10 - Windows 10 Anniversary Update. If you don't already have Elements, go to the Adobe Elements website and pick one of the following. For download links, see Resources. Photoshop Elements 2019 Mac Photoshop Elements 2019 Windows Note: if you already have the latest version of Windows 10, the Windows 10 Creators Update, you don't need to download or install anything. Additional resources: Note: the 2019 Mac version has the same features and limitations as the Mac App on Adobe.com. The 2019 Windows version has the same features and limitations as the

Windows App on Adobe.com. Welcome to Photoshop Elements 2019 macOS Why Learn Photoshop Elements? Whether you're a beginner or an experienced graphic artist, Photoshop Elements can make an enormous difference to your work. It offers the tools you need to edit and organize photos, add animations, create graphics, and much more. Improve your photography skills: You can take advantage of the features of the Elements Editor and apply adjustments like Exposure, Saturation, Brightness, and more. You can take advantage of the features of the Elements Editor and apply adjustments like Exposure, Saturation, Brightness, and more. Use the quick start guide to save time: The user interface is designed to help you find what you need with streamlined menus and easy access to tools. After that, if you

## get stuck, you can get support right from the app using the Help system. The user interface is designed to help you find what you need with streamlined menus and easy access to tools. After that, if you get stuck, you can get support right from the app using the Help system. Create incredible photos, layouts, illustrations, and more: With the power of Photoshop Elements, you can enhance and fix images, add animation, or create graphics. With the power of Photoshop Elements, you can enhance and fix images, add animation, or create graphics. Enhance your web design skills: Web design is a great application for

Elements. You can use its tools to optimize images and create amazing HTML5 graphics. a681f4349e

Richard Deloria Richard Deloria (born March 15, 1945 in Bethel, North Dakota) is an American Indian activist. He is the founding chairman of the National Congress of American Indians and the author of multiple books including Capitalism and Indian Education, which looks at how neoliberal forces have fundamentally altered the way we think of and act toward Native peoples. Biography Deloria grew up in the St. Louis area. He is an enrolled member of the Prairie Band of Potawatomi Nation and the Choctaw Nation. As an undergraduate at the University of Montana, Deloria became involved in the American Indian Movement (AIM) and helped found the National Indian Youth Council (NIYC). He was part of a

group called the Chippewa Incident that in 1972 attended a meeting of Canadian and American Indian leaders to protest a White Paper on Indian Affairs that stated that the United States had no responsibility for the welfare of its Native Americans. As a result of the meeting, the White Paper was amended to address the plight of Indian people. Deloria was a lead negotiator of a July 1973 Tribal-State Economic Development Program which restructured Indian relations and was in effect for seven years. He also represented AIM and the NIYC in the 1973 hunger strike on the steps of the United States Capitol. Deloria is the founding chairman of the National Congress of American Indians. He spoke at the 1974 ANC Convention in Atlantic City, New Jersey where he said, "No sustained effort is

## underway to carry out the policy of assimilation, which was made plain in the assimilation legislation of the 1950s and 1960s. Rather the ideology of capitalism is being advanced." Deloria gained notoriety in 1976 when he was tried for impeding traffic at the Crow Dog Memorial on the Crow reservation in South Dakota. The charges were dismissed after he argued that it was his constitutional right to protest the presidential election campaign, which he considered "an act of violence against Indians as a class." He helped found the Movement for a New Society, which sought to expand the vision of radical racial and economic equality to everyone in North America. The group was connected with, but largely independent of, the Industrial Areas Foundation (IAF), which operates an

educational foundation with many chapters and links to labor unions. The IAF moved to a different course, favoring markets over the politics of opposition. More recently, Deloria joined the national Steering Committee of the Green Party of the United States, and acted as its

**What's New In Photoshop CC?**

Q: Retain CSS styles after relinking (How to get the CSS file to be read from index.html) I have a custom CSS file for my website. When I first visit the site and the CSS file is linked correctly, the CSS file works correctly as it should. After relinking it because I had a link error (redirecting 404) I get a white page. I know that they aren't applied correctly for the webpage, so I want to make sure that I have the correct URL to

use. Before I added.html in front, I got it to work on refreshing the page. I just need to know how to apply the CSS properly. If it is of any importance, the HTML file is static and the server that I am running it on is Apache. Also, I am using Mac Chrome. A: The culprit was in the CSS. I had a HTML file that imported CSS from another HTML file, not realizing that you needed a CDN (Content Delivery Network) if the CSS file is not on the same server as the HTML file. After fixing that, the CSS styles worked. Q: Algorithm for crossing a maze I am trying to design an algorithm to effectively plot out the correct path of obstacles for my maze game. My maze is set up like this:  $\lceil \cdot \rceil$  [  $\lceil \cdot \rceil$ [ [] []

DUALSHOCK®4/3 Remote Controller Compatible. 1.4 GHz Wi-Fi® enabled device. 3G service required for online gameplay. 16GB minimum internal memory, expandable up to 32GB. Internet connection required to play. Controller required. PlayStation®Camera required for PlayStation®Vita version. PlayStation®Network account and PlayStation®Plus membership required to play online. 1 player 30GB minimum save size DUALSH

<https://cycloneispinmop.com/adobe-photoshop-2021-version-22-3-product-key-free-x64-updated-2022/> <https://www.careerfirst.lk/sites/default/files/webform/cv/lyndsco417.pdf> [https://www.careerfirst.lk/sites/default/files/webform/cv/Photoshop-2021-Version-2211\\_15.pdf](https://www.careerfirst.lk/sites/default/files/webform/cv/Photoshop-2021-Version-2211_15.pdf) <https://firstlady-realestate.com/2022/06/30/photoshop-express-serial-number-and-product-key-crack-download-win-mac/> [https://www.textaura.com/wp-content/uploads/2022/06/Photoshop\\_CC\\_2015\\_Version\\_18\\_HACK\\_\\_Registration\\_Code\\_Free.pdf](https://www.textaura.com/wp-content/uploads/2022/06/Photoshop_CC_2015_Version_18_HACK__Registration_Code_Free.pdf) <http://pepsistars.com/adobe-photoshop-2022-version-23-4-1-keygen-only-free-registration-code-win-mac-2022/> <https://biovanillas.com/adobe-photoshop-cs3-crack-activation-code-for-windows/> [https://playerclub.app/upload/files/2022/07/Dgxorl1YW15ZYE8uD2Zf\\_01\\_0978249f88fa4f222fececd6615e7416\\_file.pdf](https://playerclub.app/upload/files/2022/07/Dgxorl1YW15ZYE8uD2Zf_01_0978249f88fa4f222fececd6615e7416_file.pdf) <http://www.ndvadvisers.com/photoshop-2022-version-23-1-keygenerator-activation-key-free-download-x64/> <https://mitiflowers.com/photoshop-2021-version-22-0-0-crack-full-version-activator-free-download-2022/> <https://www.reperiohumancapital.com/system/files/webform/chamar465.pdf> [https://www.tailormade-logistics.com/sites/default/files/webform/photoshop-2021-version-2210\\_1.pdf](https://www.tailormade-logistics.com/sites/default/files/webform/photoshop-2021-version-2210_1.pdf) [https://hospiclinicsas.com/wp-content/uploads/2022/06/Photoshop\\_2022\\_Version\\_2302\\_Free\\_April2022.pdf](https://hospiclinicsas.com/wp-content/uploads/2022/06/Photoshop_2022_Version_2302_Free_April2022.pdf) <http://angkasydney.org/photoshop-cs6-crack-full-version-download-latest/>

[https://tecunosc.ro/upload/files/2022/06/RzIZGx7DCB2SCedcOmx6\\_30\\_0978249f88fa4f222fececd6615e7416\\_file.pdf](https://tecunosc.ro/upload/files/2022/06/RzIZGx7DCB2SCedcOmx6_30_0978249f88fa4f222fececd6615e7416_file.pdf) <https://www.empowordjournalism.com/wp-content/uploads/2022/06/tammreem.pdf> <https://josebonato.com/photoshop-2021-version-22-4-1-free-3264bit-2022-latest/> [https://myinfancy.com/upload/files/2022/06/YwagyjK2hYChsjDfwSK9\\_30\\_b59b0a30b50828e4cb10e857aebc806f\\_file.pdf](https://myinfancy.com/upload/files/2022/06/YwagyjK2hYChsjDfwSK9_30_b59b0a30b50828e4cb10e857aebc806f_file.pdf) <https://l1.intimlobnja.ru/adobe-photoshop-2022-version-23-1-download/> <https://bodhirajabs.com/photoshop-2021-version-22-2-free-download/>